## **Import mas do modelu**

Importuje masy z programu Excel

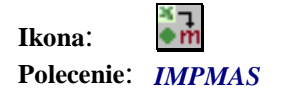

Poleceniem tym w szybki sposób można zaimportować wartości mas z programu Excel i przypisać je do odpowiednich węzłów i prętów. Aby polecenie zadziałało w schowku powinny znajdować się wartości mas skopiowane z programu Excel w następującym formacie:

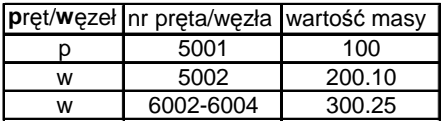

Po wybraniu polecenia wystarczy zaznaczyć wskazać model z widocznymi nr prętów i węzłów. Masy zostaną automatycznie przypisane.